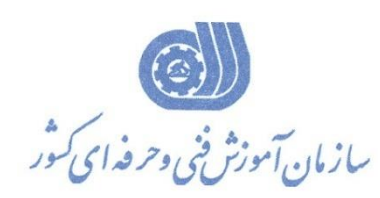

**معاونت پژوهش، برنامهريزي و سنجش مهارت دفتر پژوهش، طرح و برنامهريزي درسي**

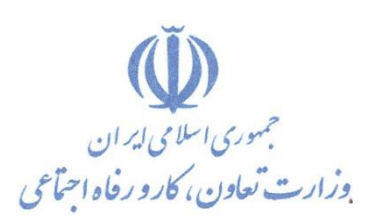

استاندارد آموزش شايستگي

**طراحي ساختمان با نرم افزار Edificius**

**گروه شغلي**

**معماري**

## **كد ملي آموزش شايستگي**

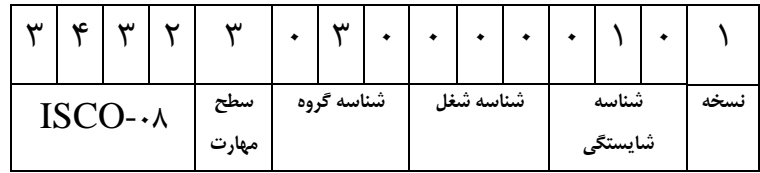

**تاريخ تدوين استاندارد : 2931/8/21**

**نظارت بر تدوين محتوا و تصويب استاندارد : دفتر پژوهش، طرح و برنامهريزي درسي كد ملي شناسايي آموزش شايستگي : 909194944444242**

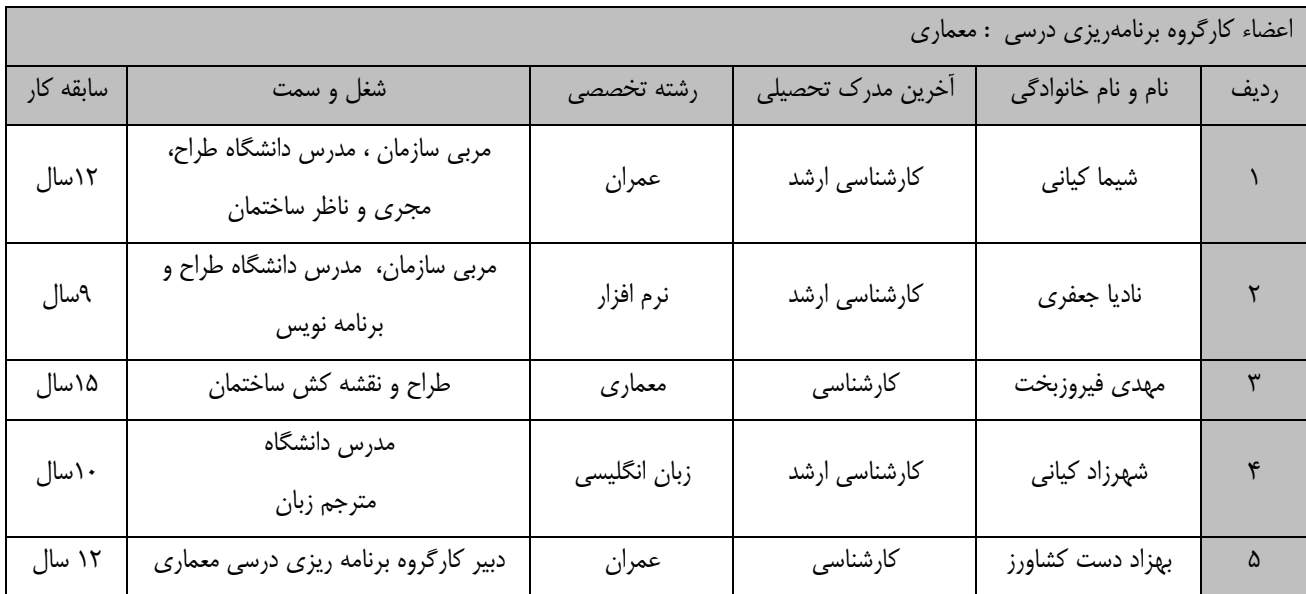

**كلیه حقوق مادي و معنوي اين استاندارد متعلق به سازمان آموزش فني و حرفهاي كشور بوده و هرگونه سوء استفاده مادي و معنوي از آن موجب پیگرد قانوني است.**

> **آدرس: دفتر پژوهش، طرح و برنامهريزي درسي تهران، خیابان آزادي، نبش خیابان خوش جنوبي، سازمان آموزش فني و حرفهاي كشور دورنگار 55689568 تلفن 55689518**

> > **rpc@irantvto.ir : الكترونیكي آدرس**

### **تعاريف :**

**استاندارد شغل :**  مشخصات شايستگيها و توانمنديهاي مورد نياز براي عملكرد مـوثر در محـيط كـار را گوينـد در بعضـي از مـوارد اسـتاندارد حرفـهاي نيـز گفتـه مے ,شود. **استاندارد آموزش :**  نقشهی يادگيری برای رسيدن به شايستگيهای موجود در استاندارد شغل. **نام يك شغل :**  به مجموعهاى از وظايف و توانمندىهاى خاص كه از يك شخص در سطح مورد نظر انتظار مىرود اطلاق مىشود. **شرح شغل :**  بيانيهاي شامل مهمترين عناصر يک شغل از قبيل جايگاه يا عنوان شغل، كارها ارتباط شغل با مشاغل ديگـر در يـک حـوزه شـغلي، مسـئوليتهـا، شرايك راري و استاندارد عملكرد مورد نياز شغل. **طول دوره آموزش :**  حداقل زمان و جلسات مورد نياز براي رسيدن به يک استاندارد آموزشي. **ويژگي كارآموز ورودي :**  حداقل شايستگيها و توانايي هايي كه از يک کارآموز در هنگام ورود به دوره آموزش انتظار مي رود. **كارورزي:** کارورزي صرفا در مشاغلي است که بعد از آموزش نظري يا همگام با آن آموزش عملي به صورت محدود يا با ماکت صورت ميگيرد و ضرورت دارد كه در آن مشاغل خاص محيط واقعي براي مدتي تعريف شده تجربه شود.(مانند آموزش يک شايستگي که فرد در محل آموزش به صورت تئوريک با استفاده از عكس ميآموزد و ضرورت دارد مدتي در يك مكان واقعي آموزش عملي ببيند و شامل بسياري از مشاغل نمي¢ردد.) **ارزشيابي :**  فرآيند جمعآوري شواهد و قضاوت در مورد آنكه يک شايستگي بدست آمده است يا خير، که شامل سه بخش عملي، کتبي عملي و اخلاق حرفـهاي خواهد بود. **صالحيت حرفهاي مربيان :**  حداقل توانمنديهاي آموزشي و حرفهاي كه از مربيان دوره آموزش استاندارد انتظار ميرود. **شايستگي :**  توانايي انجام كار در محيطها و شرايط گوناگون به طور موثر و كارا برابر استاندارد. **دانش :** حداقل مجموعه اي از معلومات نظري و توانمنديهاي ذهني لازم براي رسيدن به يک شايستگي يا توانايي که مي توانـد شـامل علـوم پايه(رياضـي، فيزيک، شيمي، زيست شناسي)، تكنولوژي و زبان فني باشد. **مهارت :**  حداقل هماهنگي بين ذهن و جسم براي رسيدن به يک توانمندي يا شايستگي. معمولاً به مهارتهاي عملي ارجاع ميشود. **نگرش :**  مجموعهاي از رفتارهاي عاطفي كه براي شايستگي در يک کار مورد نياز است و شامل مهارتهاي غير فني و اخلاق حرفهاي ميباشد. **ايمني :**  مواردي است كه عدم يا انجام ندادن صحيح آن موجب بروز حوادث و خطرات در محيط كار مي شود. **توجهات زيست محيطي :** ملاحظاتي است كه در هر شغل بايد رعايت و عمل شود كه كمترين آسيب به محيط زيست وارد گردد.

**نام استاندارد آموزش شايستگي:** 

# **طراحي ساختمان با نرم افزار Edificius**

**شرح استاندارد آموزش شايستگي** :

طراحی ساختمان با نرم افزار Edificius از شايستگي هـای گـروه معمـاری مـی باشـد کـه دارای کارهـای نصـب و راه اندازی نرم افزار ، ترسیم و مدل کردن پروژه، مديريت و ويرايش اجزاء مدل، ايجاد اسکلت سازه، طراحاي محوطاه و فضای سبز، خروجی گرفتن از نقشه ها و رندرگیری نرم افزار می باشد. شایستگی با فعالان صـنعت سـاختمان از قبیـل مهندسین عمران و معماری شاغل در نظام مهندسي، شرکت های ساختماني، دفاتر مهندسي مشاوره و نقشاه کشاي در ارتباط است.

**ويژگيهاي كارآموز ورودي** :

**حداقل میزان تحصیالت : كارداني عمران يا معماري**

**حداقل توانايي جسمي و ذهني : داشتن سالمت كامل جسماني و رواني** 

**مهارتهاي پیشنیاز : ندارد**

**طول دوره آموزش** :

**طول دوره آموزش : 35 ساعت ـ زمان آموزش نظري : 94 ساعت ـ زمان آموزش عملي : 55 ساعت ـ زمان كارورزي : 4 ساعت**

**ـ زمان پروژه : 4 ساعت**

**بودجهبندي ارزشیابي) به درصد (** 

**- كتبي : %16**

**- عملي %56:**

**- اخالق حرفهاي %24:**

**صالحیتهاي حرفهاي مربیان :**

کارشناس عمران يا معماری-دارای حدایل 1 سال سابقه کار طراحي و اجرايي و مسلط به کامپیوتر

**نرم افزار Edificius يک برنامه قدرتمند و آسان از گروه نرم افزار هاي BIM جهت ترسیم انواع نقشه هاي ساختماني، مدلسازي دو بعدي و سه بعدي از فضاهاي داخلي و خارجي ساختمان، طراحي اجزاء سازه اي، برآورد اولیه هزينه هاي ساخت، ترسیم توپوگرافي زمین، طراحي فضاي سبز، نورپردازي و ايجاد انیمیشن و رندرسازي است. فرد با داشتن اين مهارت مي تواند از عهده ترسیم كلیه نقشه هاي يک پروژه ساختماني و طراحي دكوراسیون داخلي و خارجي در كمترين زمان ممكن برآيد.**

#### **٭ اصطالح انگلیسي استاندارد)اصطالحات مشابه جهاني( :**

**٭ تعريف دقیق استاندارد:** 

**Perfessional Building Designer by Edificius Software** 

**٭ مهمترين استانداردها و رشتههاي مرتبط با اين استاندارد : -طراحي معماري <sup>و</sup> مدل سازي سه بعدي با نرم افزار up Sketch-نقشه كشي ساختمان با Auto Cad-ترسیم و خواندن نقشه هاي معماري**

**٭ جايگاه استاندارد شغلي از جهت آسیبشناسي و سطح سختي كار : الف : جزو مشاغل عادي و كم آسیب طبق سند و مرجع ...................................... ب : جزو مشاغل نسبتاً سخت طبق سند و مرجع ...................................... ج : جزو مشاغل سخت و زيان آور طبق سند و مرجع ........................................ د : نیاز به استعالم از وزارت كار** 

## **استاندارد آموزش شايستگي**

**- كارها**

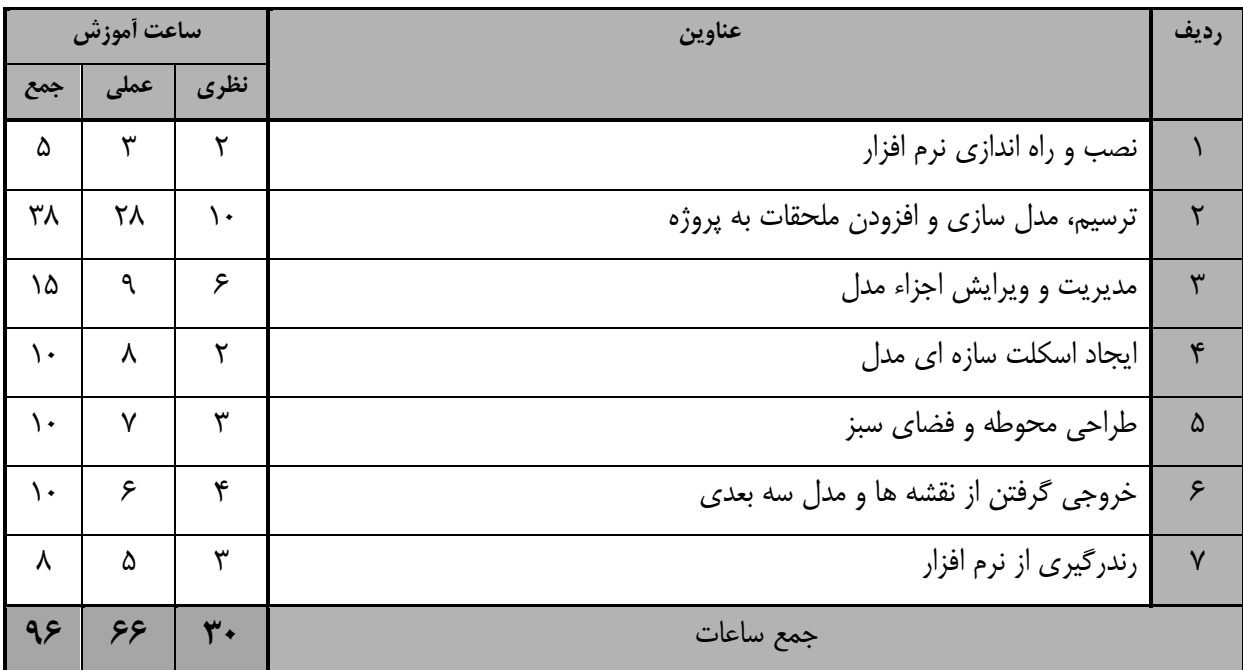

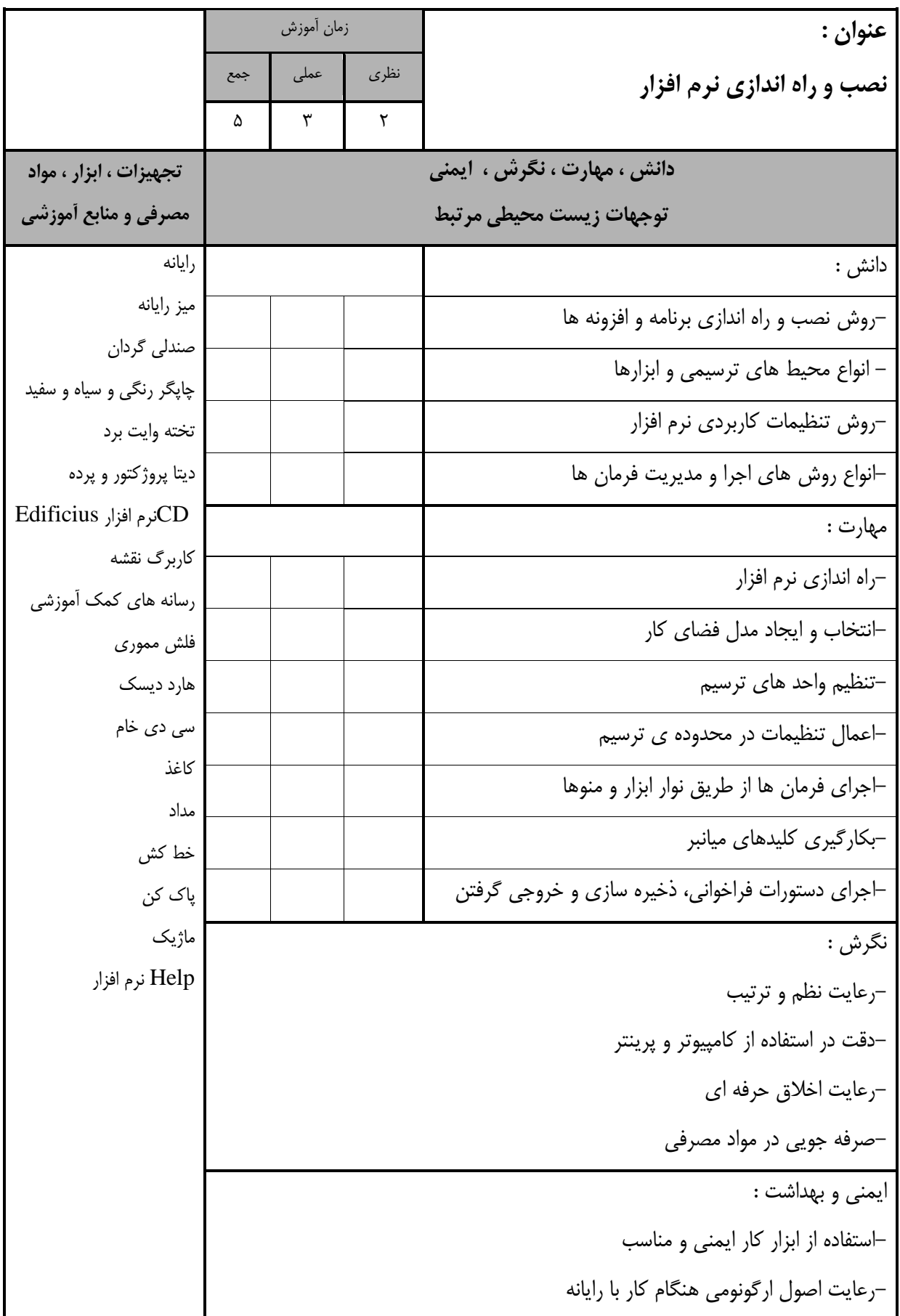

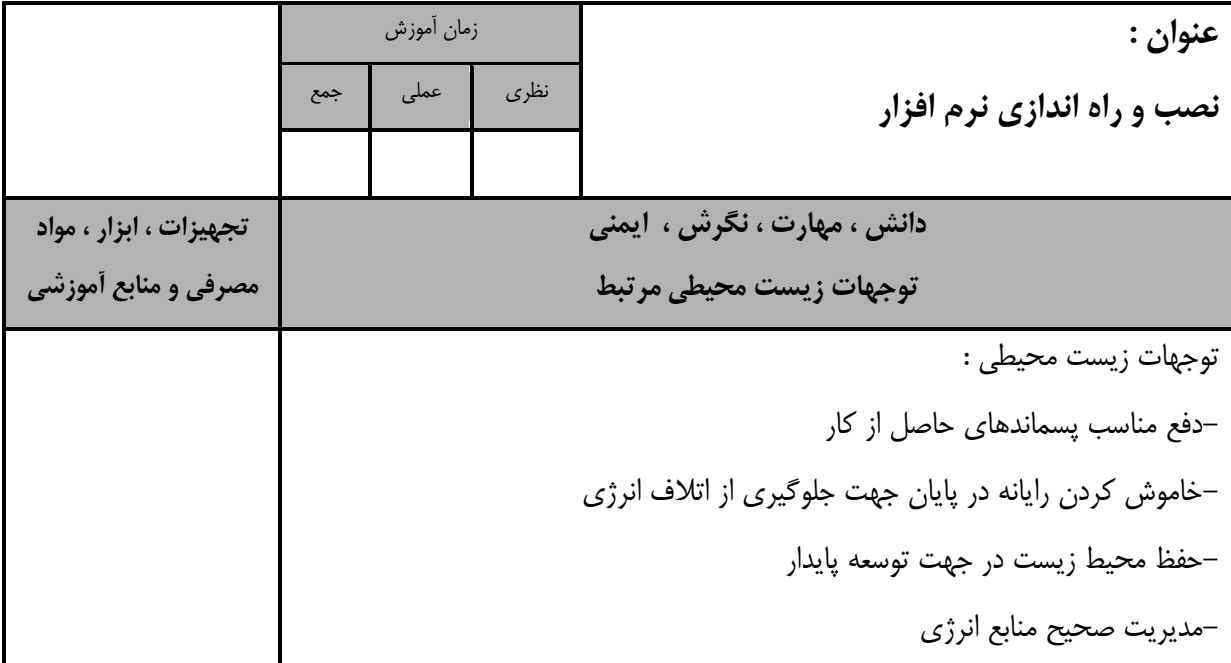

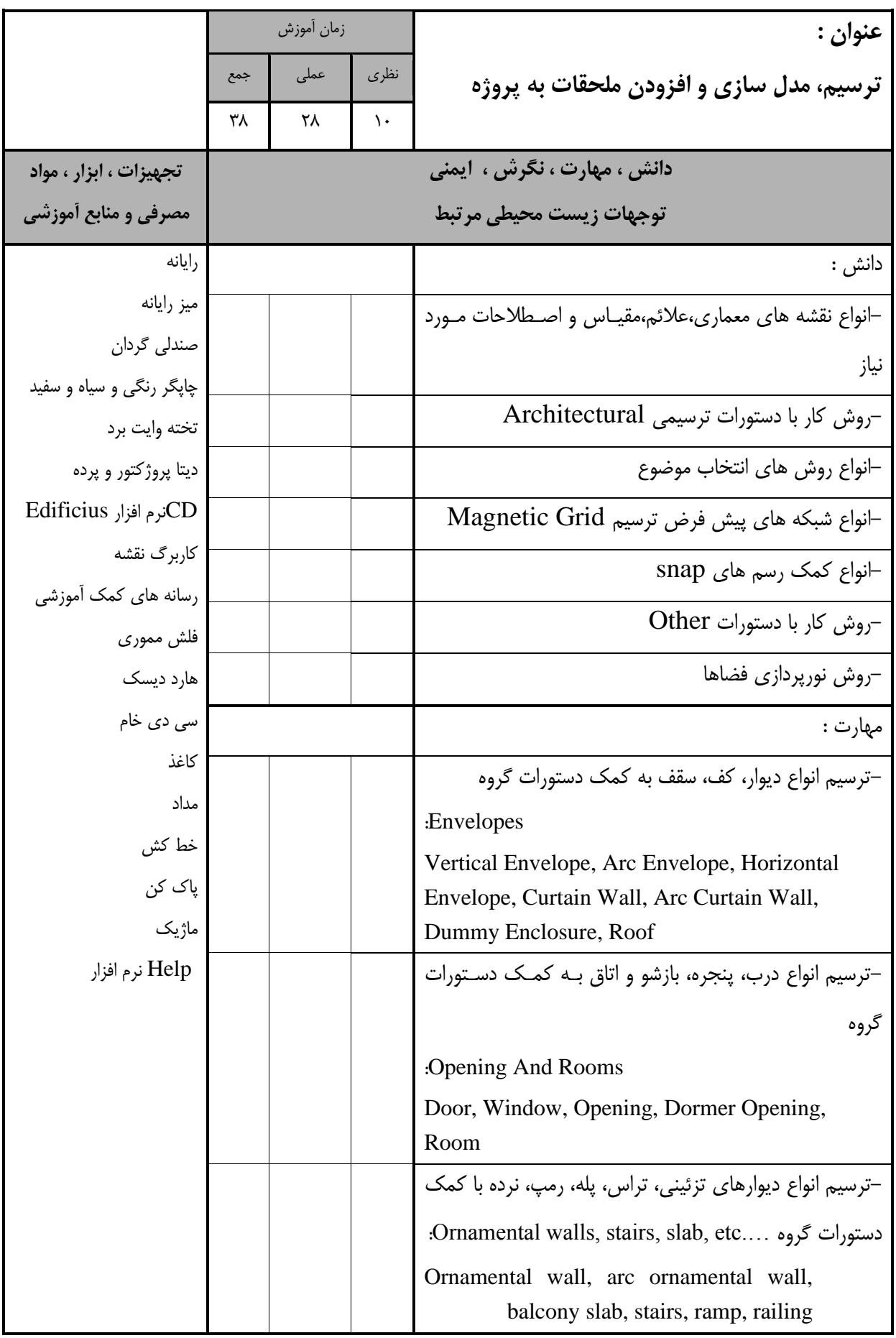

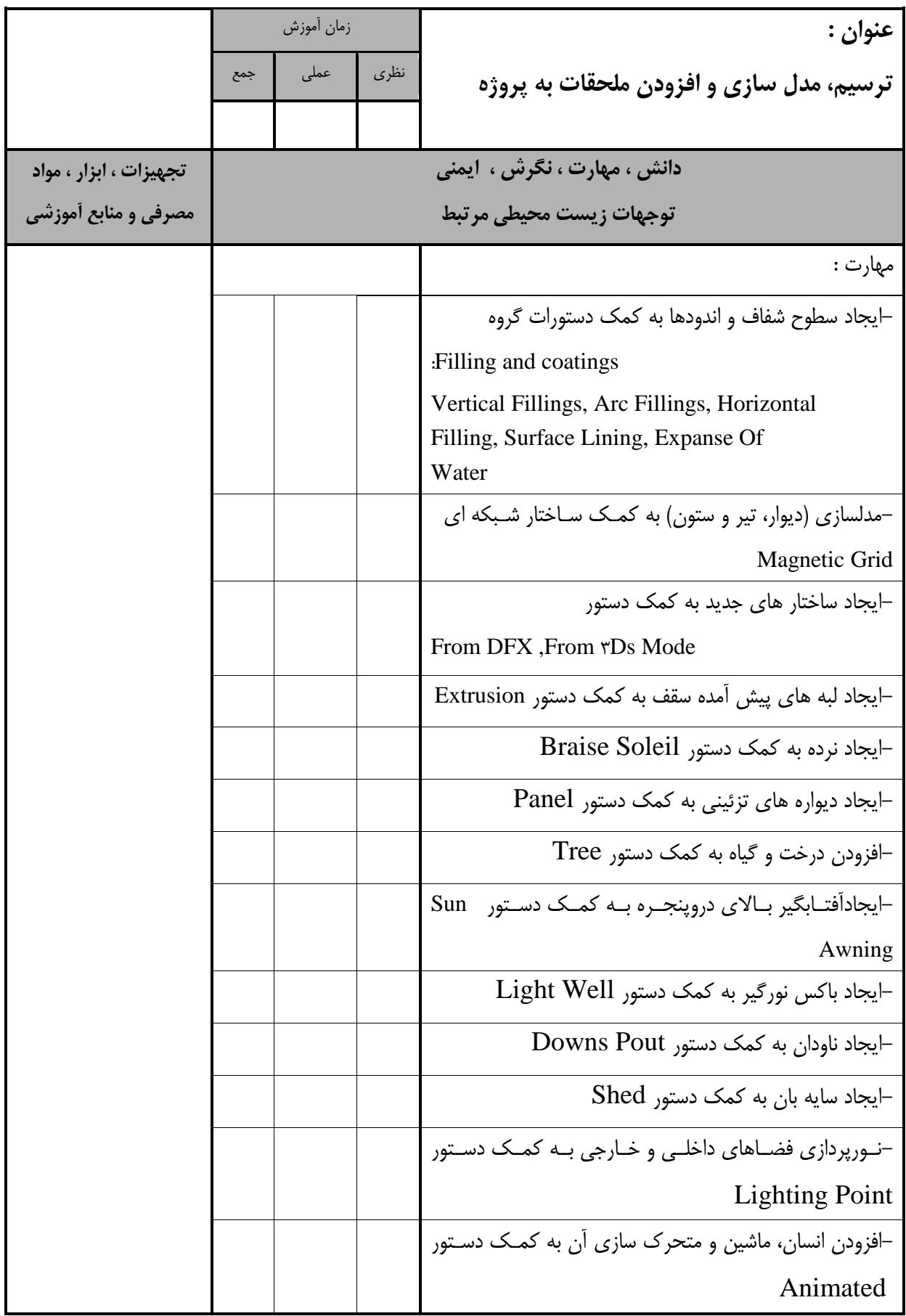

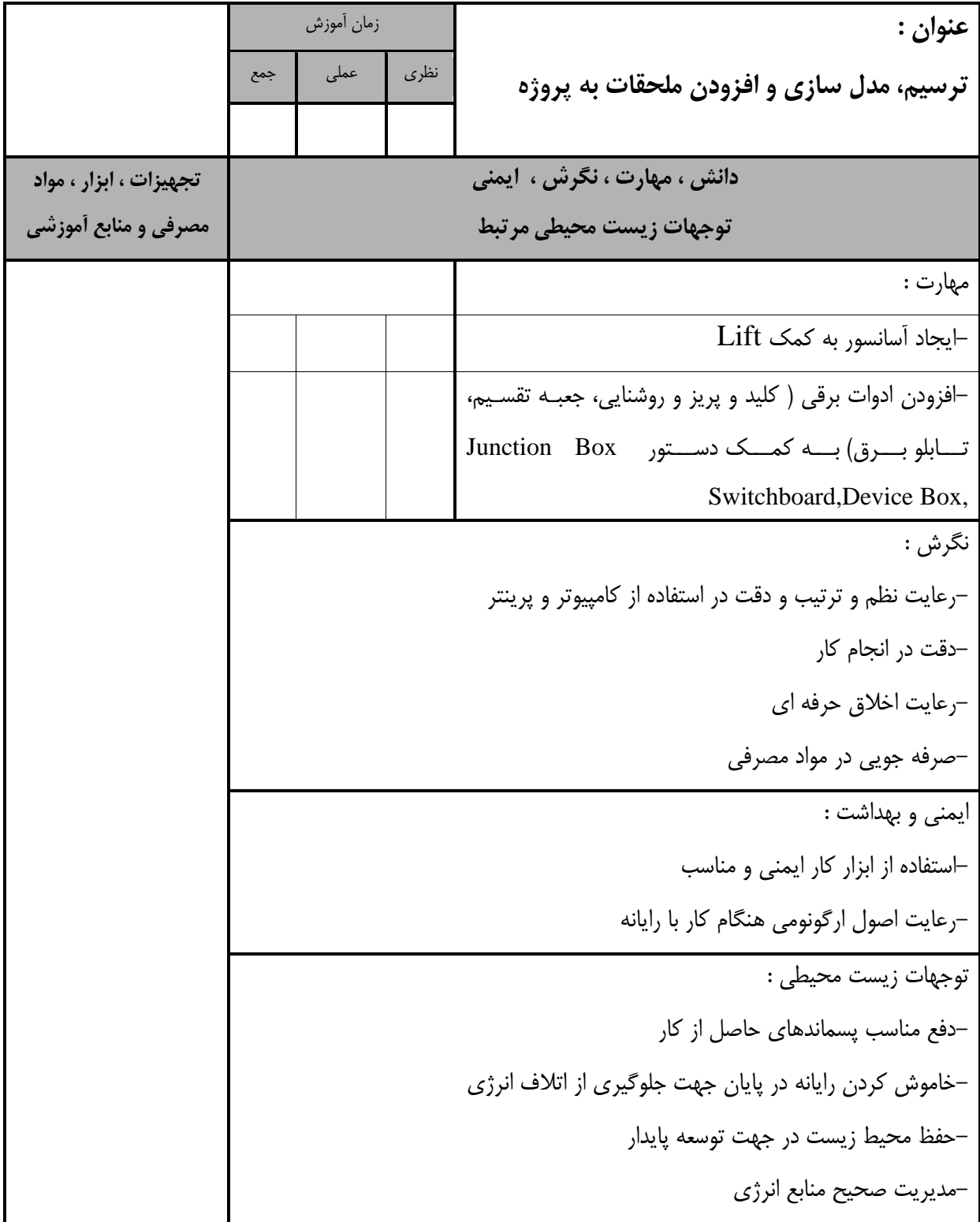

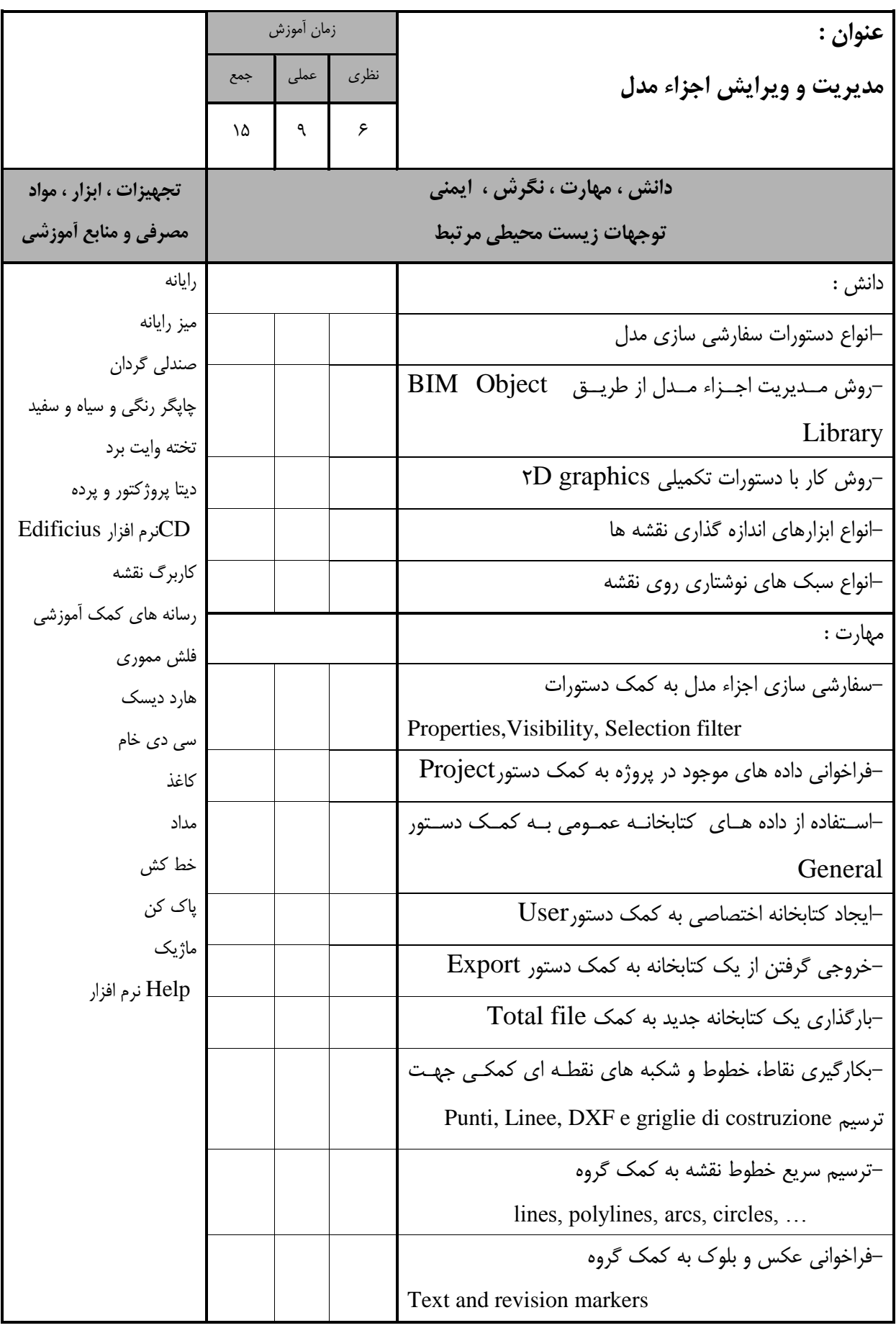

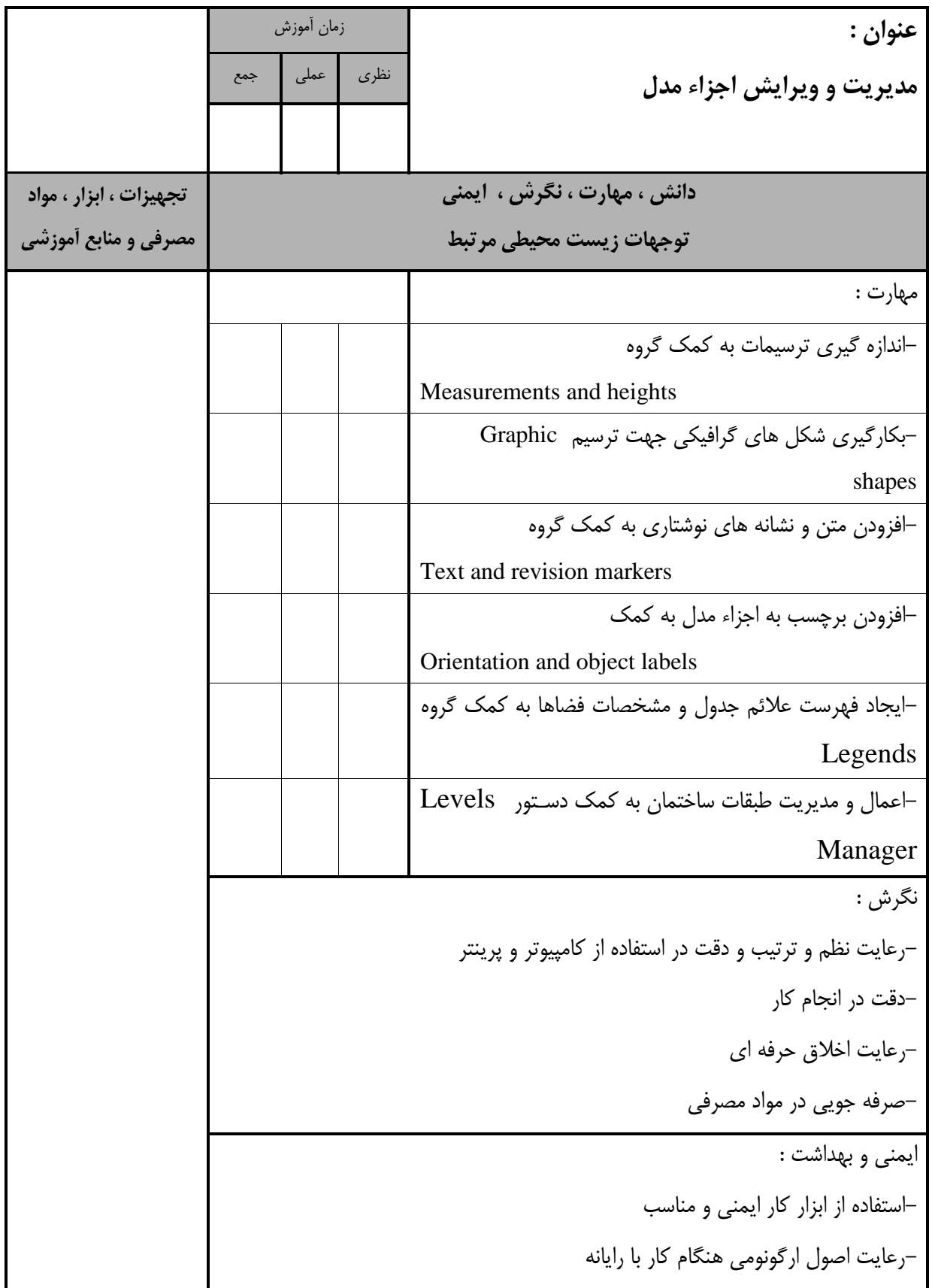

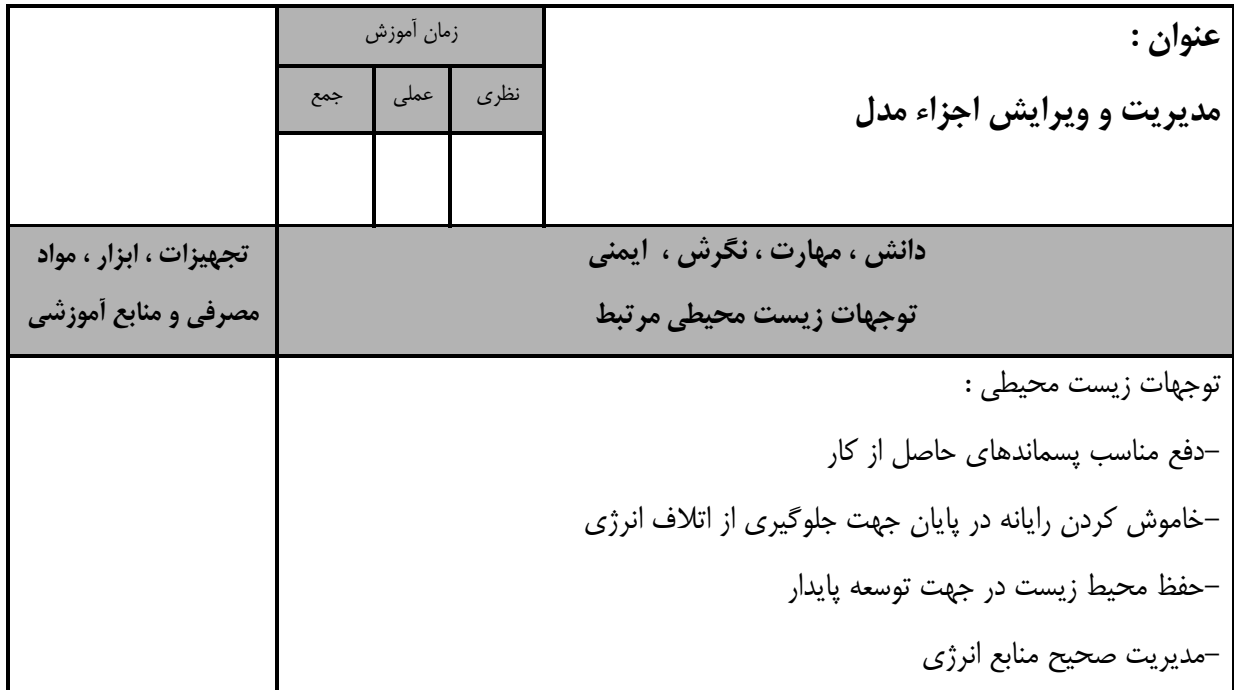

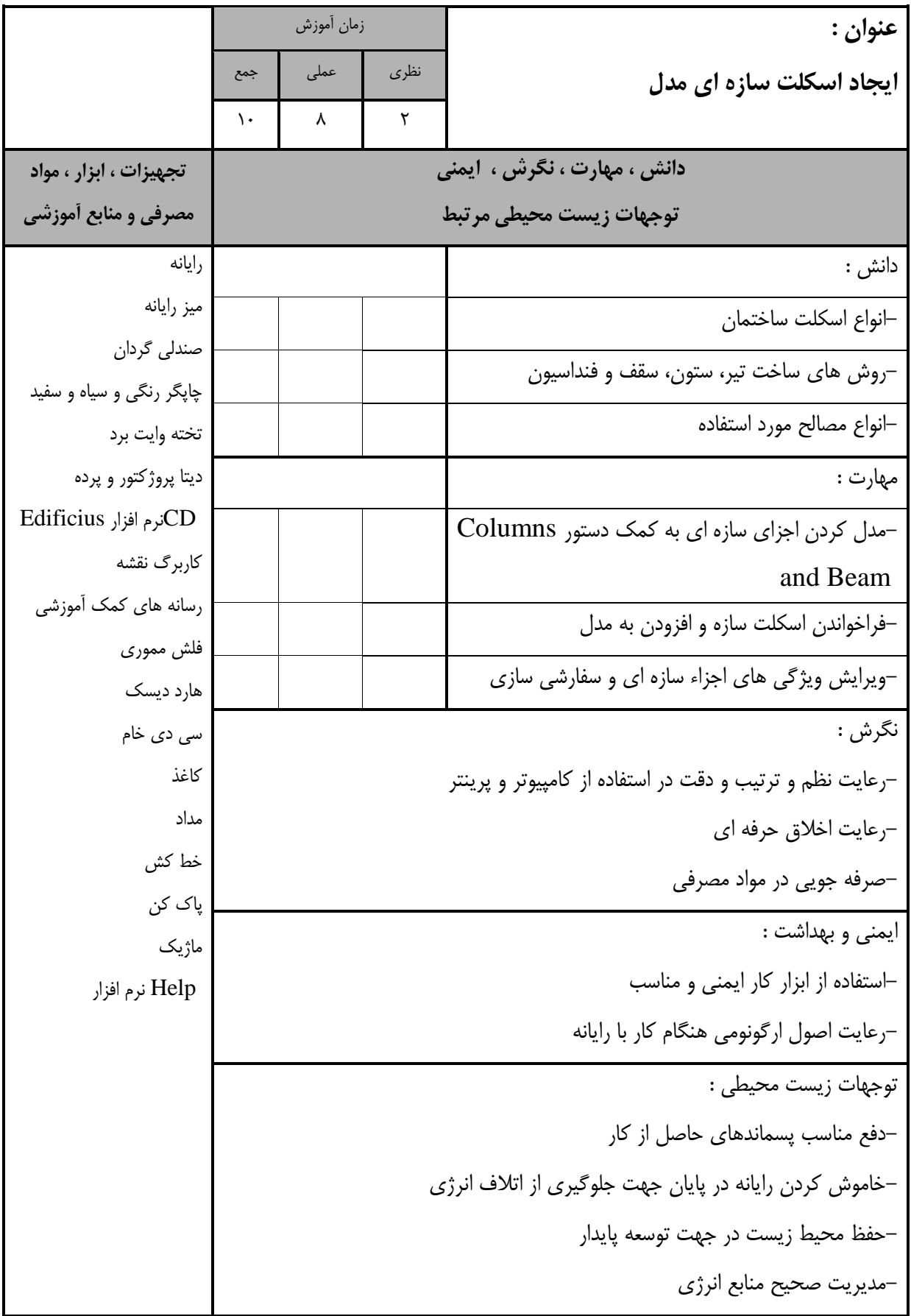

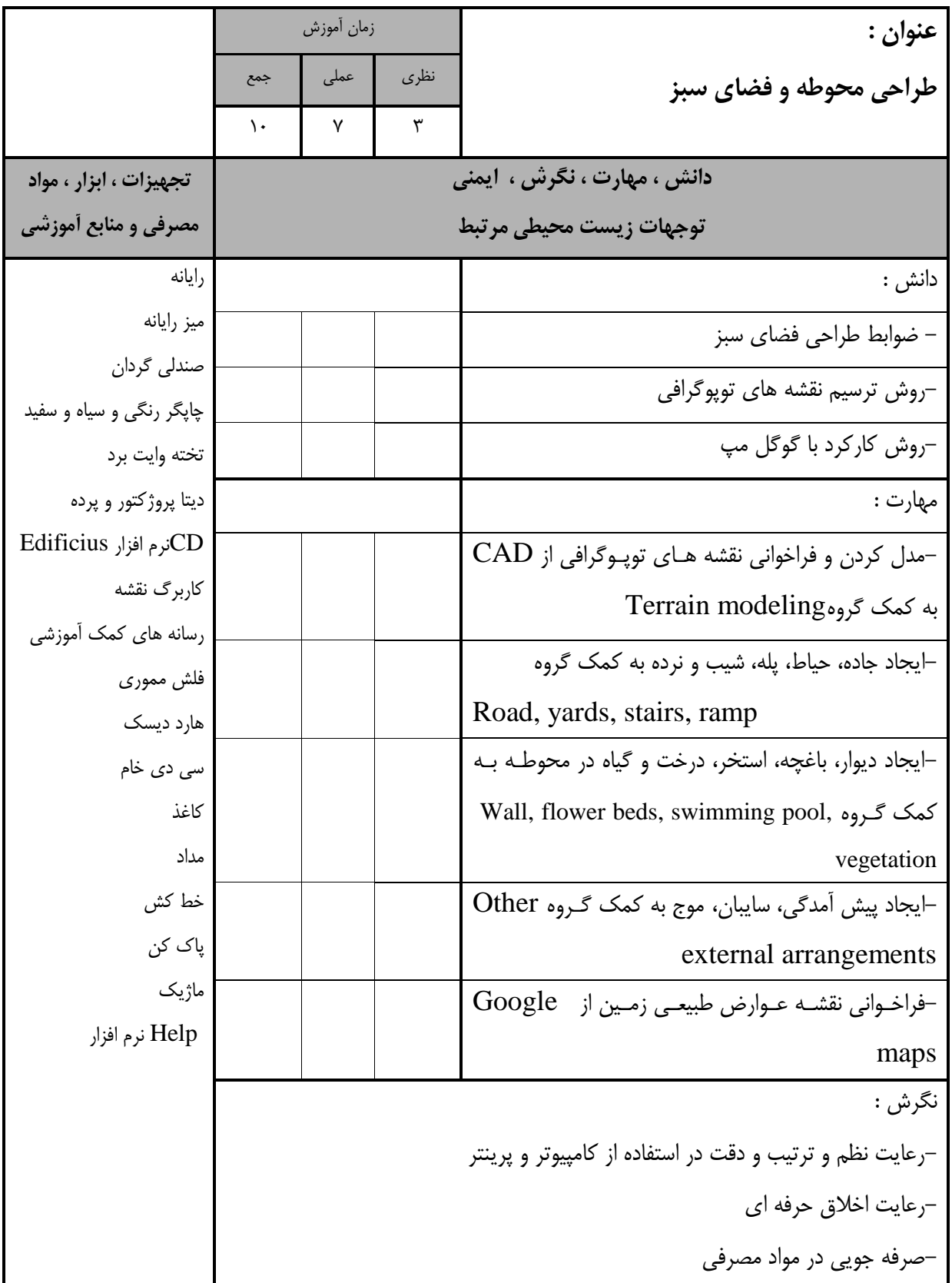

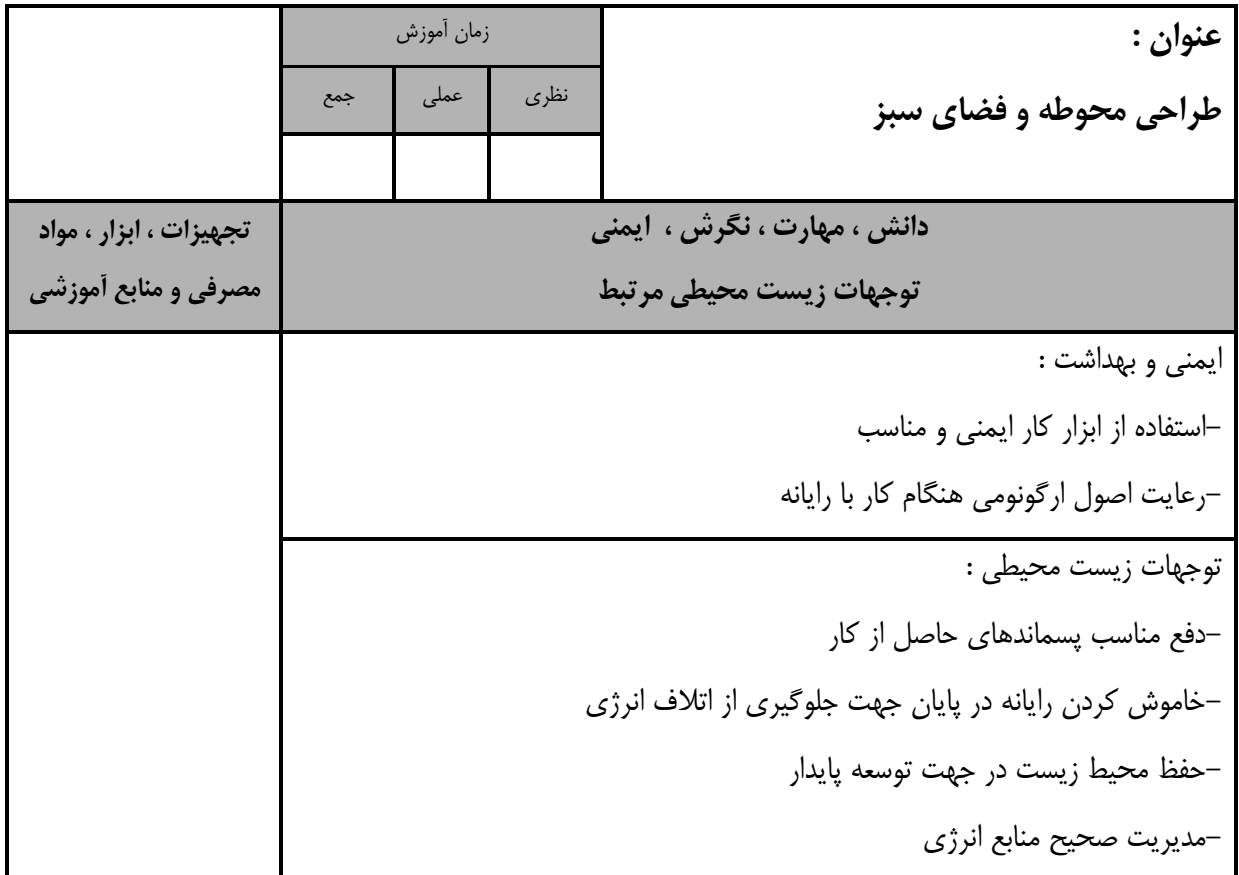

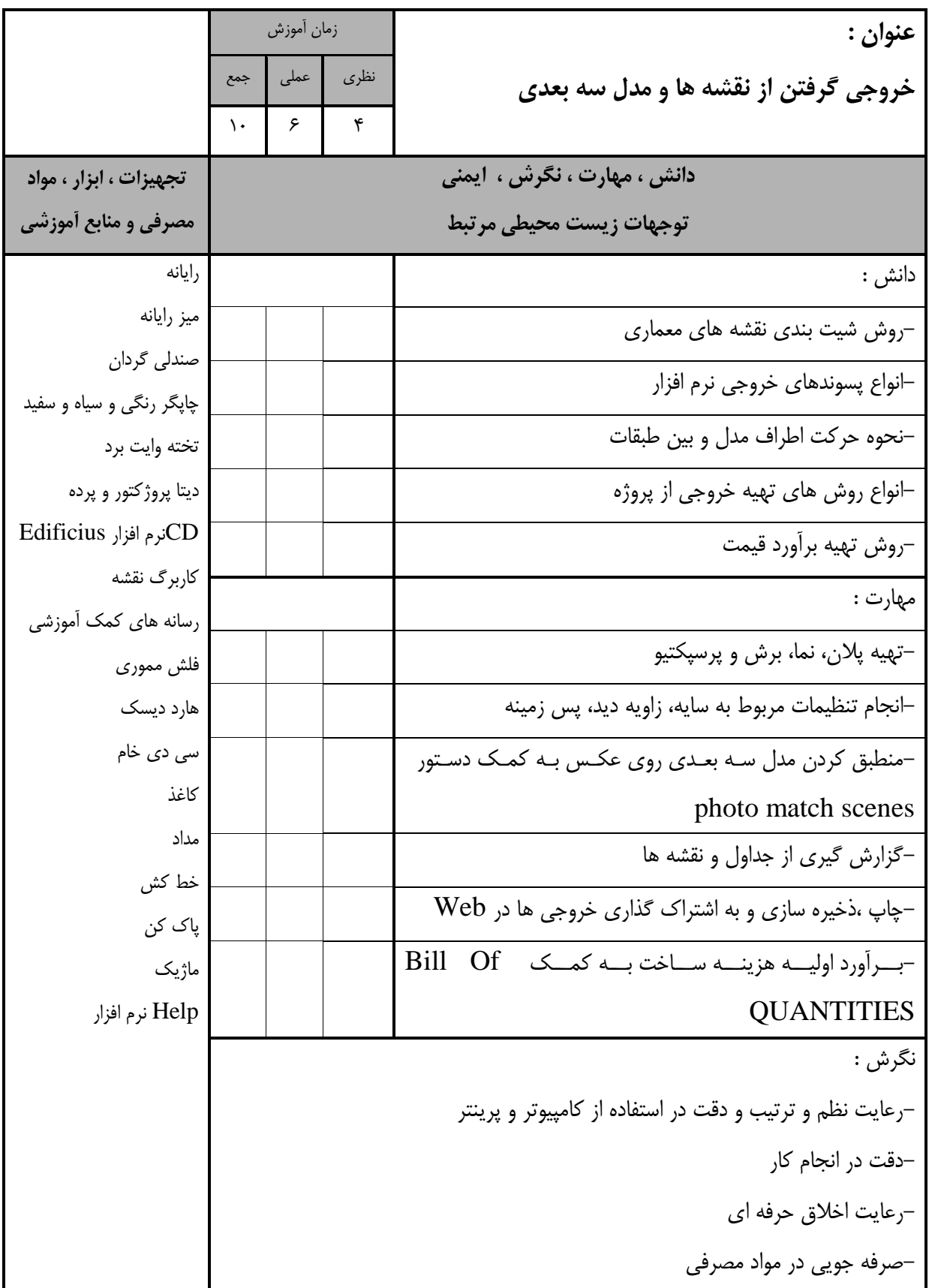

![](_page_18_Picture_75.jpeg)

![](_page_19_Picture_177.jpeg)

- برگه استاندارد تجهیزات

![](_page_20_Picture_300.jpeg)

**توجه : - تجهیزات براي يک كارگاه به ظرفیت 26 نفر در نظر گرفته شود.** 

- برگه استاندارد مواد

![](_page_20_Picture_301.jpeg)

**توجه -: مواد به ازاء يک نفر و يک كارگاه به ظرفیت 26 نفر محاسبه شود.**

- برگه استاندارد ابزار

![](_page_20_Picture_302.jpeg)

**توجه : - ابزار به ازاء يک نفر و يک كارگاه به ظرفیت 26 نفر محاسبه شود.**